情報メディア基盤ユニット用資料 (2013年7月2日分)

# Processing 言語による情報メディア入門

配列 (その2)

神奈川工科大学情報メディア学科 佐藤尚

## **最大値を見つける**

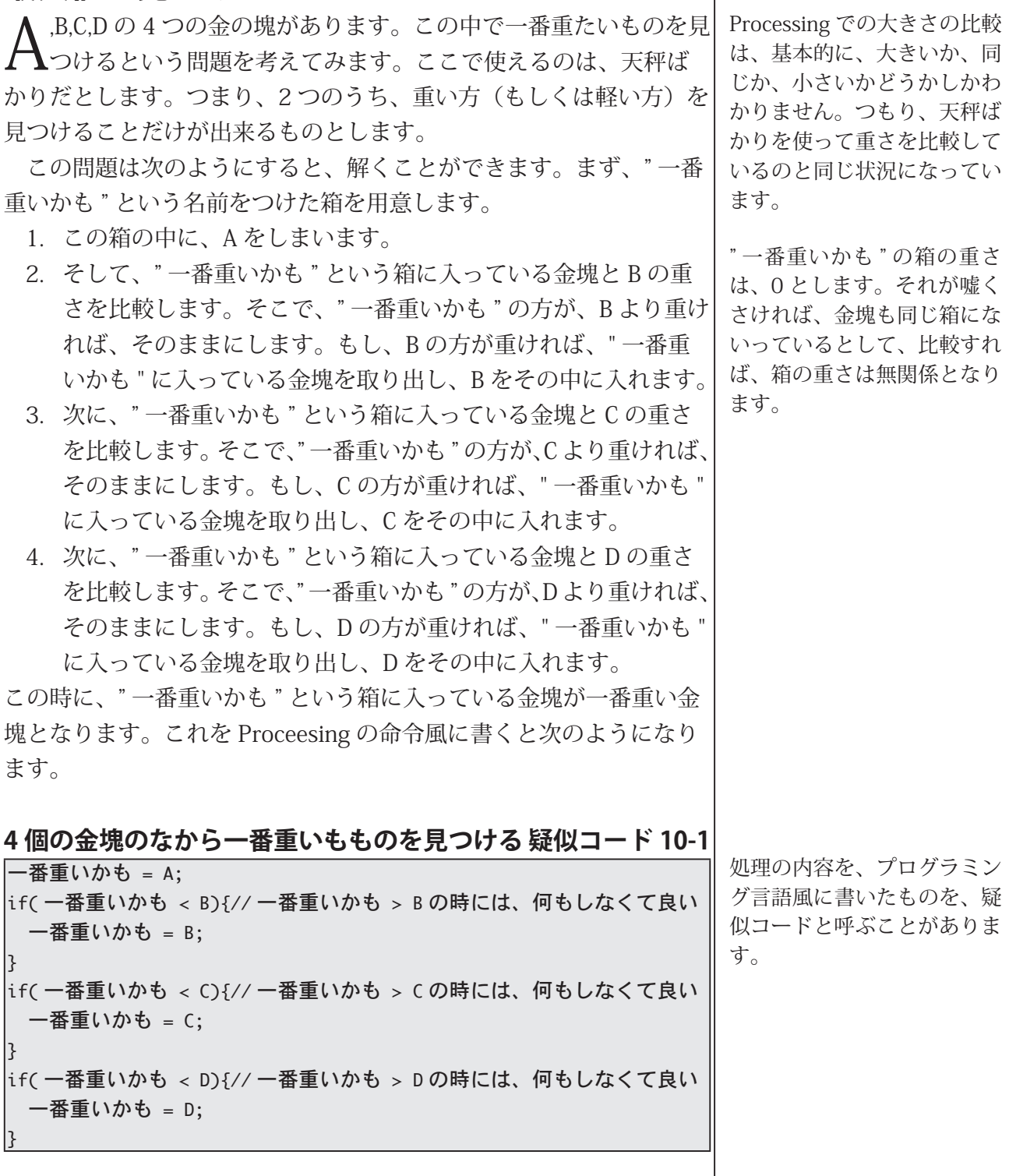

この方法を利用して作ったものがサンプル 10-1 です。このサンプ

ルでは、変数 a.b.c の値は乱数で決定し、変数 d の値は mouseX の値 を指定します。上から下に横幅がそれぞれ、a、b、c、dの長方形を描き、 一番下には、a,b,c,d の中で一番大きな値が横幅になるように長方形 を描いています。上の疑似コードの中で、"一番重いかも"といものは、 tentativeMax という変数で表しています。

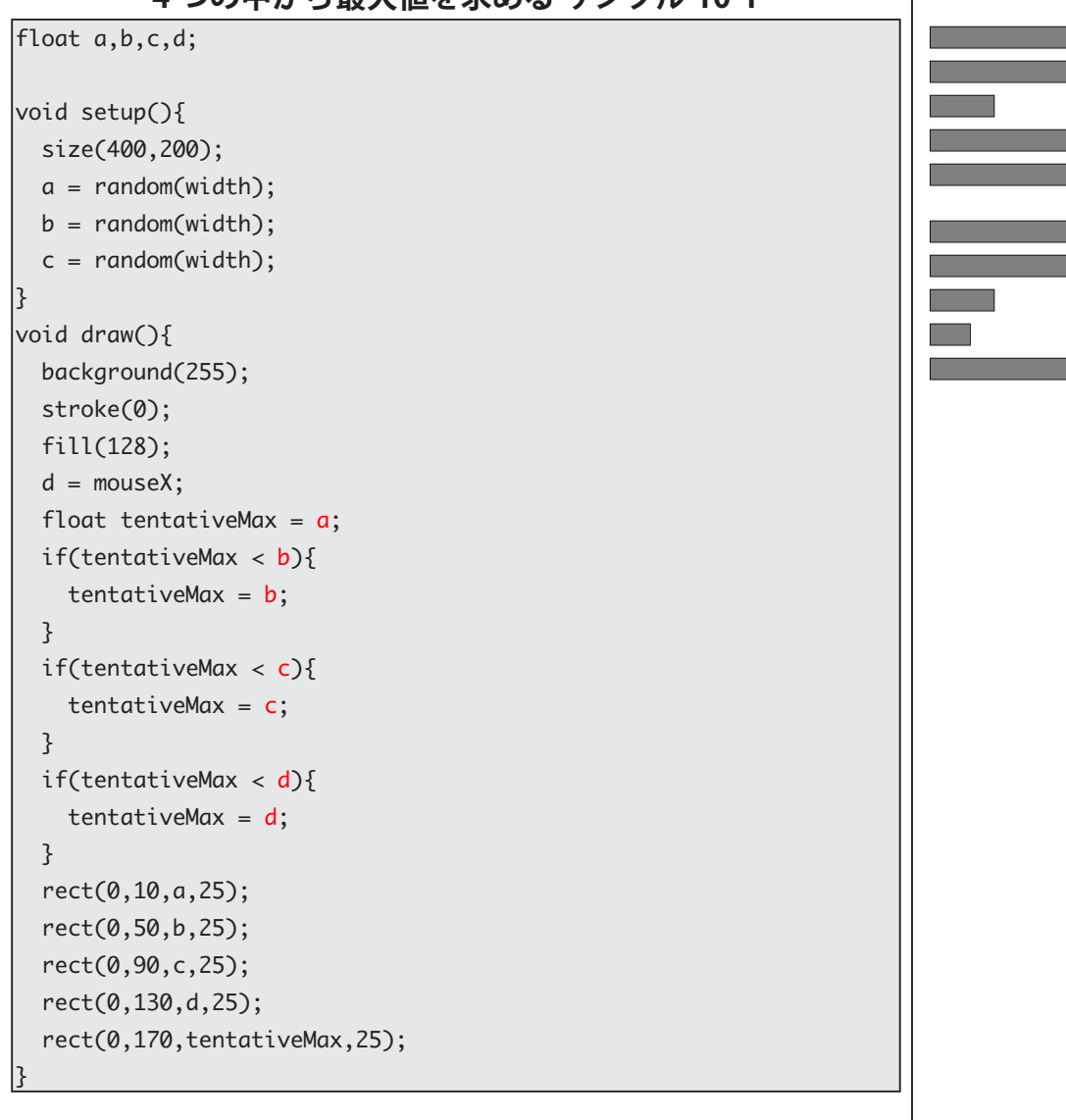

1つの中から是十値た**歩める サンプル 10-1** 

この4つ最大値を見つけるという処理を関数として書きかえたも のがサンプル 10-2 です。関数名は myMax4 として、float 型の引数 x0,x1,x2,x3 をとる関数としました。

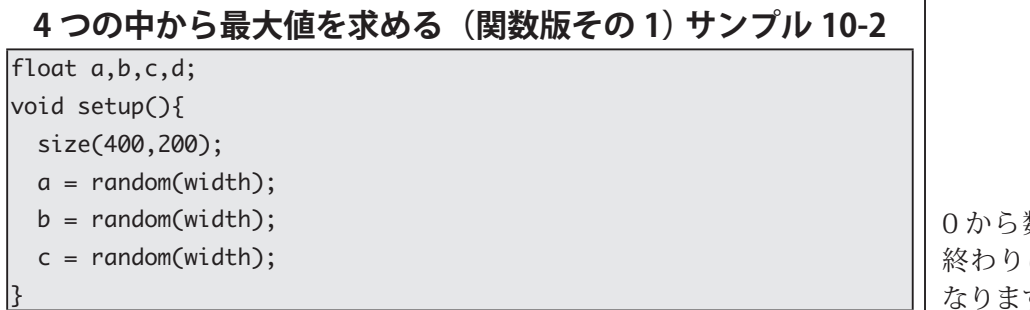

数え始めているので、 は 10 ではなく、9に なります。大丈夫ですか?

tentative の意味はわかりま すか?

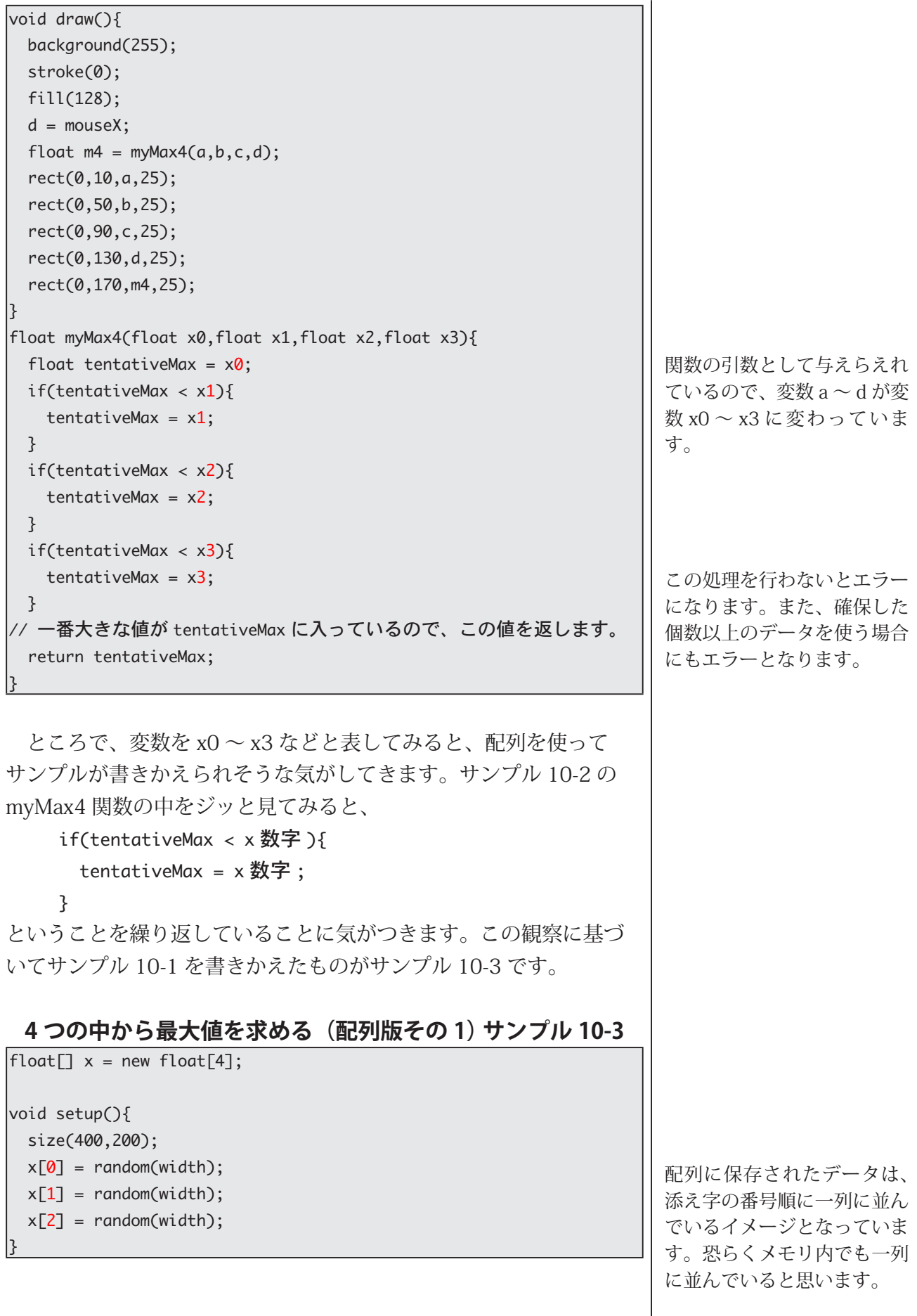

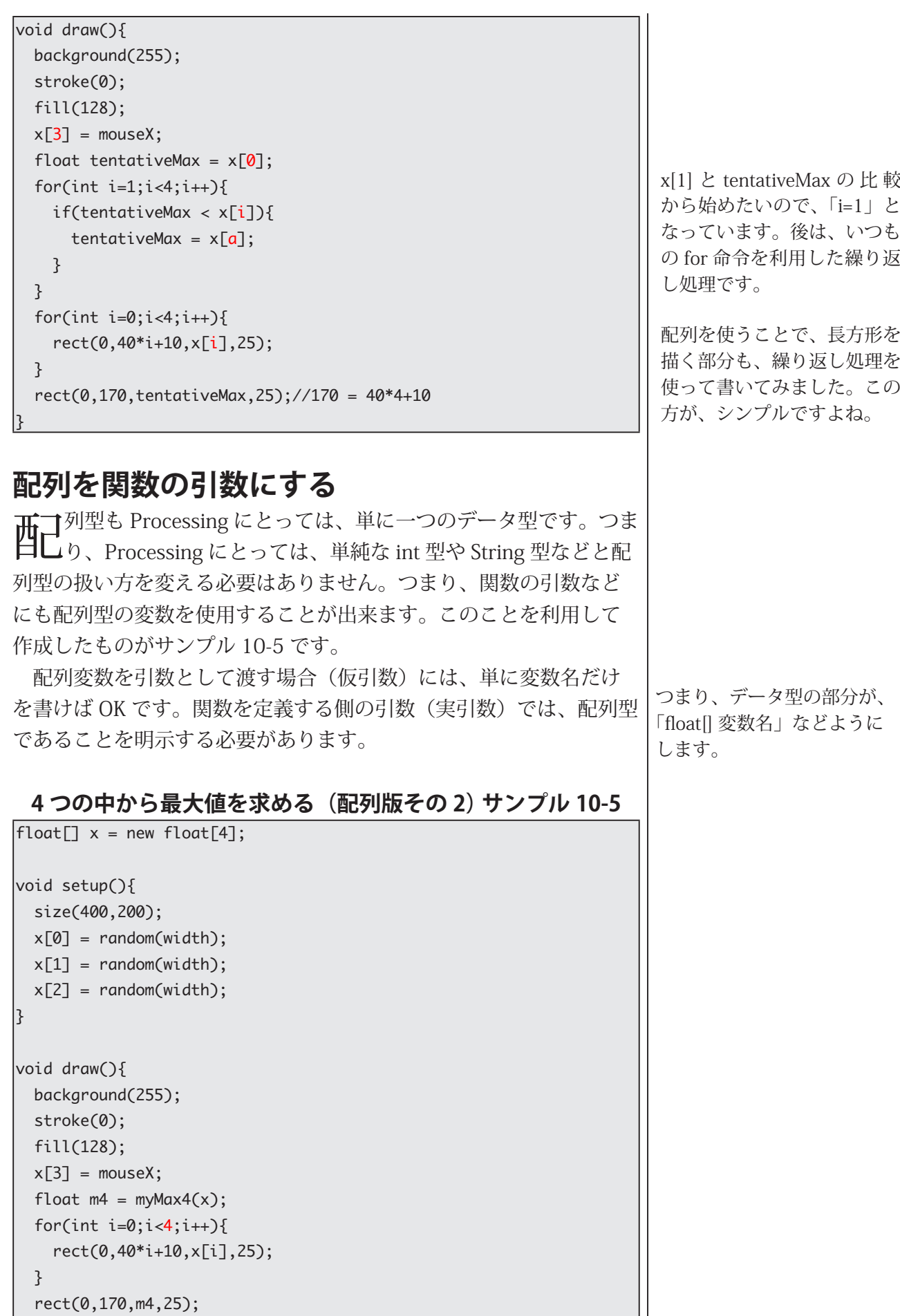

{

```
\lceilloat myMax4(float\lceil] x){
  float tentativeMax = x[0];
 for(int i=1; i<4; i++){
    if(tentativeMax < x[i])tentativeMax = x[i];}
 { 
  return tentativeMax;
}
```
ところで、サンプル 10-5 の 4 という数字は、配列の要素数を表 しています。そこで、サンプル 10-6 は次の様に書きかえることが出 来ます。つまり、4の部分は x.length に書きかえることができます。 この書き換えは、些細な書きかえに見えるかもしれませんが、実は 非常に大きな書き換えとなっています。このように書きかえると myMax4 関数は 4つの中から最大値を求めるだけでなく、引数とし てわたされた配列xに含まれいている全ての要素の中の最大値を求 める関数として、機能するようになります。

#### 4つの中から最大値を求める (配列版その 3) サンプル 10-6

```
\left| \text{float} \right| \rightarrow \text{new float}[4];void setup()size(400,200);
  x[0] = random(width);x[1] = random(width);x[2] = random(width);ا ع
void draw(){
  background(255);
  stroke(0):
  fill(128);x[3] = \text{mouseX};
  float m4 = myMax4(x);for(int i=0; i < x.length; i++)rect(0,40*i+10,x[i],25);{ 
  rect(0,170,m4,25);
{
\lceil \text{float } \text{myMax4}(\text{float} \lceil \text{ x}) \rceil \rceilfloat tentativeMax = x[0];
  for(int i=1; i < x.length; i++)if(tentativeMax < x[i])t entativeMax = x[i];{ 
  }
  return tentativeMax;
{
```
配列変数の宣言と、保存する 場所の確保を別な位置で行う 。ように変更してみました

繰り返し処理のカウンタ変数 iを使って、配列の要素に値 を保存しています。

プログラムの中では、配列の中の最大値や最小値を求めるという 処理を行うことがよくあります。そのため、Processing では、配列 の中の最大値や最小値を求める関数 max と min が用意されています。

表 10-1 max 関数と min 関数

|  | 関数名             | 意味                       |
|--|-----------------|--------------------------|
|  | max(x)          | 配列変数 x の要素の最大値を返す関数。     |
|  |                 | x は int 型や float 型の配列です。 |
|  | $\text{min}(x)$ | 配列変数 x の要素の最小値を返す関数。     |
|  |                 | x は int 型や float 型の配列です。 |

引数に配列を取ることが出来るのと同様に、関数の戻り値として配 列を利用することができます。サンプル 10-6 の配列を確保し、乱数 の値を入れている部分を関数として書きかえたものがサンプル 10-7 です。このサンプルでは、関数 initX の中で、配列を確保しているので、 配列変数xを宣言している場所で、確保する必要がなくなります。

4 つの中から最大値を求める (配列版その 4) サンプル 10-7

| float[] x;                                                                                                    |
|----------------------------------------------------------------------------------------------------|
| float[] initX(){<br>$float[]$ y = new $float[4]$ ;<br>$y[0] = random(width);$<br>$y[1] = random(width);$<br>$y[2] = random(width);$<br>return y;                                                                           |
| void setup(){<br>size(400,200);<br>$x = initX();$                                                                                                    |
| void draw(){<br>background(255);<br>stroke(0);<br>fill(128);<br>$x[3]$ = mouseX;<br>float $m4 = myMax4(x)$ ;<br>for(int i=0;i <x.length;i++){<br>rect(0,40*i+10,x[i],25);<br/>}<br/>rect(0,170,m4,25);</x.length;i++){<br> |
|                                                                                                    |

配列を関数の戻り値とする場 合は、単に戻り値としたい配 列変数を return 命令に書け ば OK です。

関数 initX 内で確保 (new) さ れた配列変数 y が戻り値とし て渡され、それが配列変数 x にコピーされるので、配列変 数 x に対して、明示的に new 。をする必要はありません

```
\lceil \text{float } \text{myMax4}(\text{float} \lceil x \rceil \}) \rceilfloat tentativeMax = x[0];
  for(int i=1; i < x.length; i++)if(tentativeMax < x[i])tentativeMax = x[i];}
  { 
   return tentativeMax;
{
```
このサンプルはサンプル 10-8 のように書きかえることもできま す。このサンプル中の関数 initX は配列型の引数 xx をとっています。 関数の引数として配列を利用するには、注意をする点があります。そ れは、関数内で配列変数の要素の値を変更すると、関数を呼び出す 時点で仮引数として指定している配列の値も変わってしまう点です。 つまり、関数内で配列型引数の値を変更する場合には、注意が必要 。です

4つの中から最大値を求める (配列版その5) サンプル 10-8

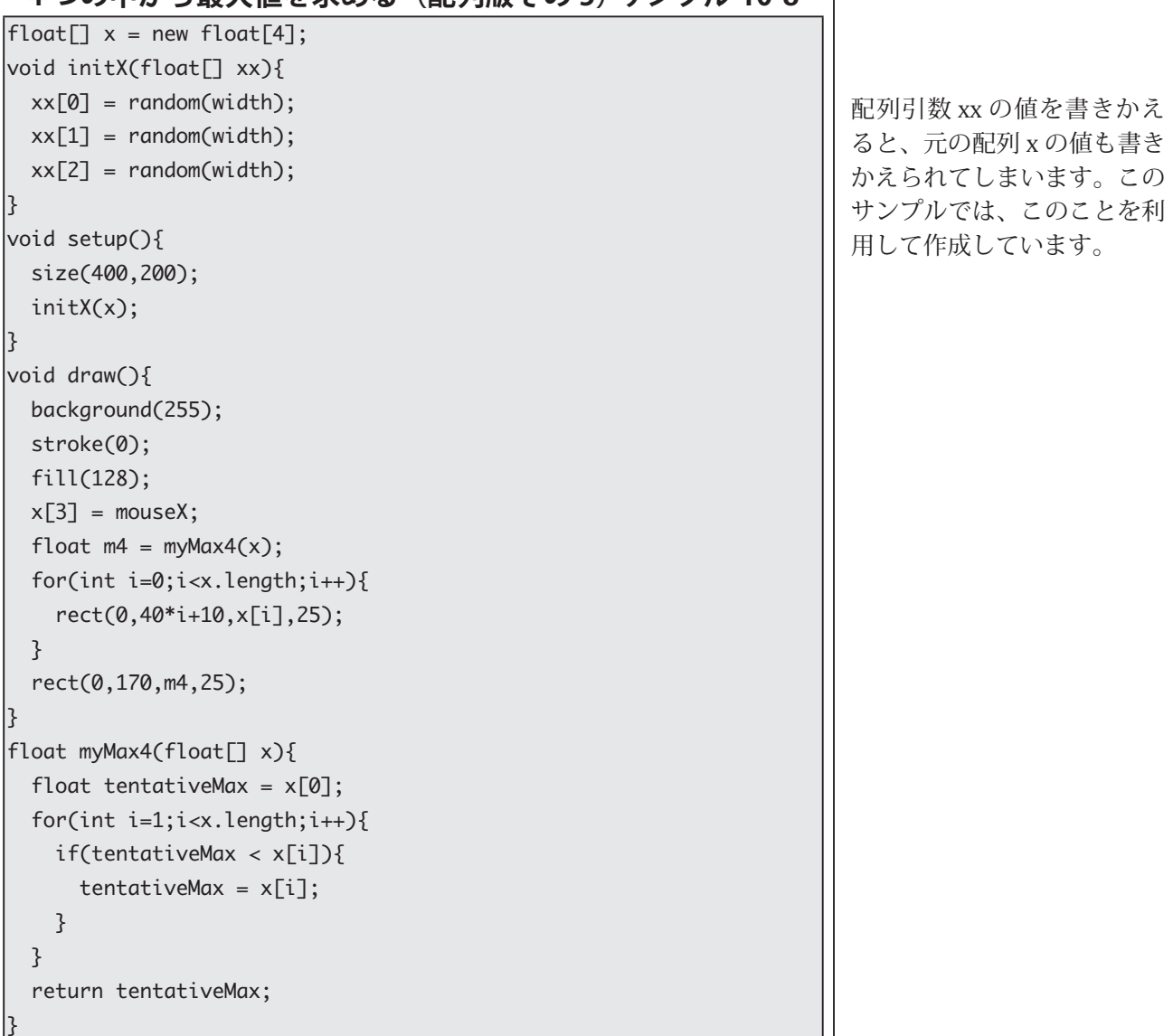

元の配列の要素の値も変更さ れることを利用して、プログ 。ラムを作る場合もあります

少し別な例題を考えてみます。単に最大値や最小値の値を求める だけでなく、どの添え字の番号で最大値や最小値になっているかを 知りたい場合があります。そこで、このようなことを利用したもの がサンプル 10-9 です。このサンプルでは、最大値となっている値の 長方形を赤色で塗りつぶします。このサンプル内の findMaxPos 関数 は、引数として渡された配列の中で、最大値となっている値の添え 字の番号を返す関数です。この関数の中では、直接最大値の候補と なる値を保存するのではなく、添え字の値がわかれば、その配列の 要素の値がわかることを利用して、最大値の候補となる値が入って いる添え字の番号を変数 tentativePos に保存しながら、最大値を求 めています。そして、この関数は見つけた最大値の値を返すのでは なく、最大値が入っている添え字の番号を関数の戻り値としていま す。

#### **つの中から最大値の入っている 4**

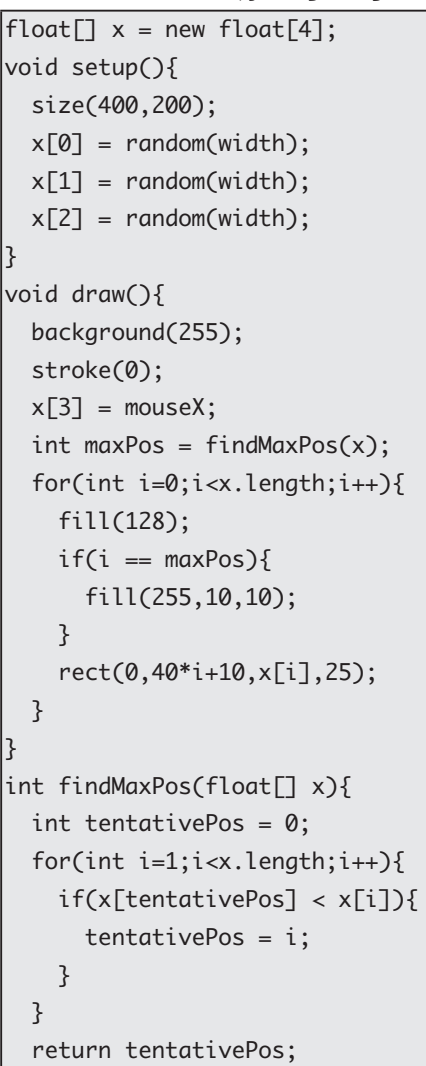

 $\uparrow$ 

#### **添え字を求める サンプル 10-9**

複数の場所に最大値となる値 が入っている場合には、添え 字の番号が最も小さいものが 。戻り値となります

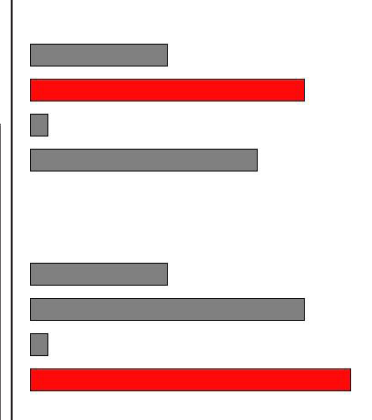

# **多次元配列**

人までの配列は、1つの添え字の番号で要素にアクセスすること  $\bar{\mathcal{J}}$  が出来ました。用途によっては、複数の添え字の番号で配列の 要素にアクセス出来ると便利なこともあります。Processing では、 このような用途のために、多次元配列という機能をもっています。2 次元配列の場合には2つの添え字で要素へのアクセスができますし、 5次元配列の場合には5つの添え字で要素へのアクセスができます。 通常は多次元配列としては、2次元配列を利用する場合が多いよう に思います。ここでは、2次元配列について、説明を行います。

#### 表 10-2 2 次元配列型変数の宣言

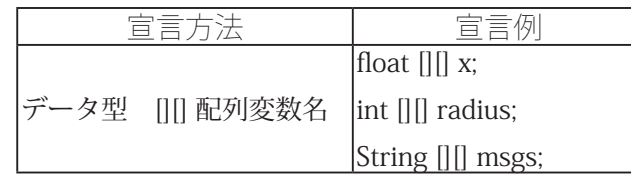

また、場所の確保は次の様になります。

#### **配列型変数の宣言と場所の確保 10-3 表**

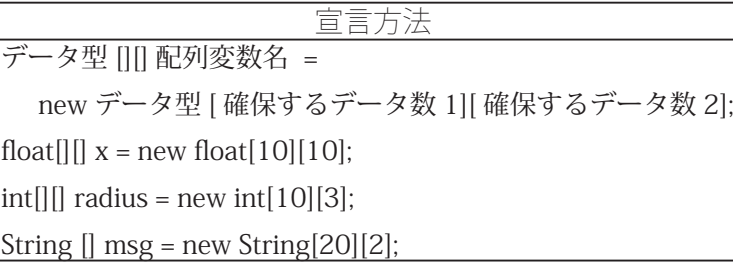

また、2次元配列の要素へのアクセスは次のようになります。

#### **配列の要素へのアクセス 10-4 表**

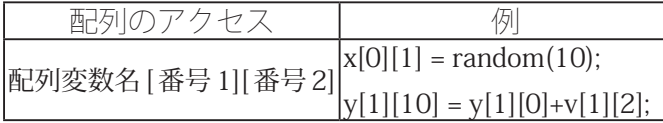

2次元配列を利用したプログラムがサンプル 10-10 です。

#### 2 次元配列のサンプル (その1) サンプル 10-10

```
color[1[] cols; // 2 次元配列の宣言
|void setup(){
 size(400,200);
 colorMode(HSB, 359, 99, 99);
 smooth():
 cols = new color [5][10]://2次元配列ための場所の確保
 for(int v=0: v<5: v++)for(int x=0; x<10; x++)cols[y][x] = color(random(360), 99, 99);}
 { 
{
```
たとえば、オセロやマインス イーパーのように盤面の形で 情報を保存する必要がある場 。合などです

次元以上の多次元配列を同 3 。じような形で利用できます

[]の数が配列の次元数を表し ています。つまり、| のペア が2つあるので、2次元配列 。となっています

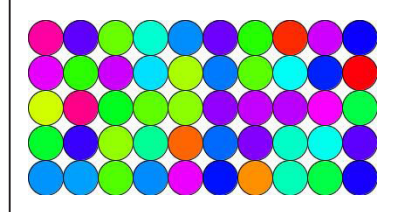

```
|void draw(){
  background(0,0,99);
  stroke(0,0,0);for(int y=0; y<5; y++){
   for(int x=0; x<10; x++){
      fill(cols[y][x]);
      ellipse(40*x+20,40*y+20,40,40);
   }
 {
```
{

通常の配列(1次元配列)の場合には、length を使って配列の要素 数を取り出すことができました。2次元配列の場合はどのようにな るでしょうか?サンプル 10-10 を length を利用して書きかえたもの がサンプル 10-11 です。「cols.length」のようにすると、多次元配列 の最初の数字で指定できる数の個数が取り出せます。また、「cols[0]. length」のようにすると、多次元配列の2番目の数字で指定できる数 の個数が取り出せます。サンプル 10-11 の場合には、cols.length の 値は 5 となり、cols [0].length や cols [1].length の値は 10 となります。

2 次元配列のサンプル (その2) サンプル 10-11

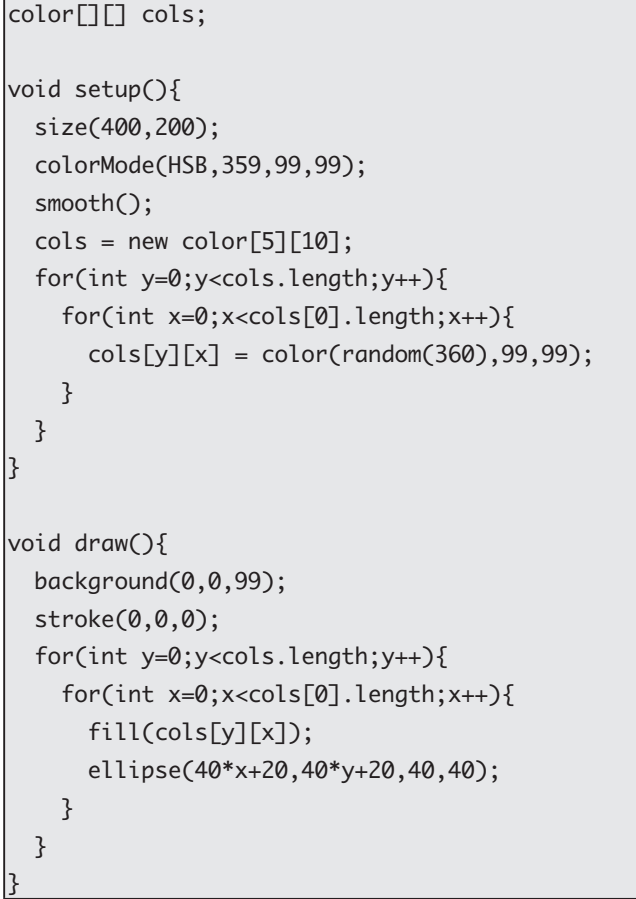

多次元配列の場合も、要素の値を指定しての配列の宣言を行うこ とができます。これを行ったものが、サンプル 10-12 です。このサ []の数が配列の次元数を表し ています。つまり、[] のペア が2つあるので、2次元配列 。となっています

Processing  $\mathfrak{C}$   $\sharp$ , cols[0].  $length \geq cols[1].length \oslash \text{d}\hat{t}$ が異なるような多次元配列を 使用することが出来ます。こ のような多次元配列のことを ジャグ配列 (jagged array) と 呼びます。

ンプルでは、マウスをクリックすると、その場所の円の色が cols 変 数に保存されているものになるというものです。どの場所の円がク リックされたかを boolean 型 2 次元配列 flipped に保存します。最初 の状態では、クリックされた円が無い状態なので、flipped 配列の要 素の値は、全て false になっています。

#### 2 次元配列のサンプル (その3) サンプル 10-12

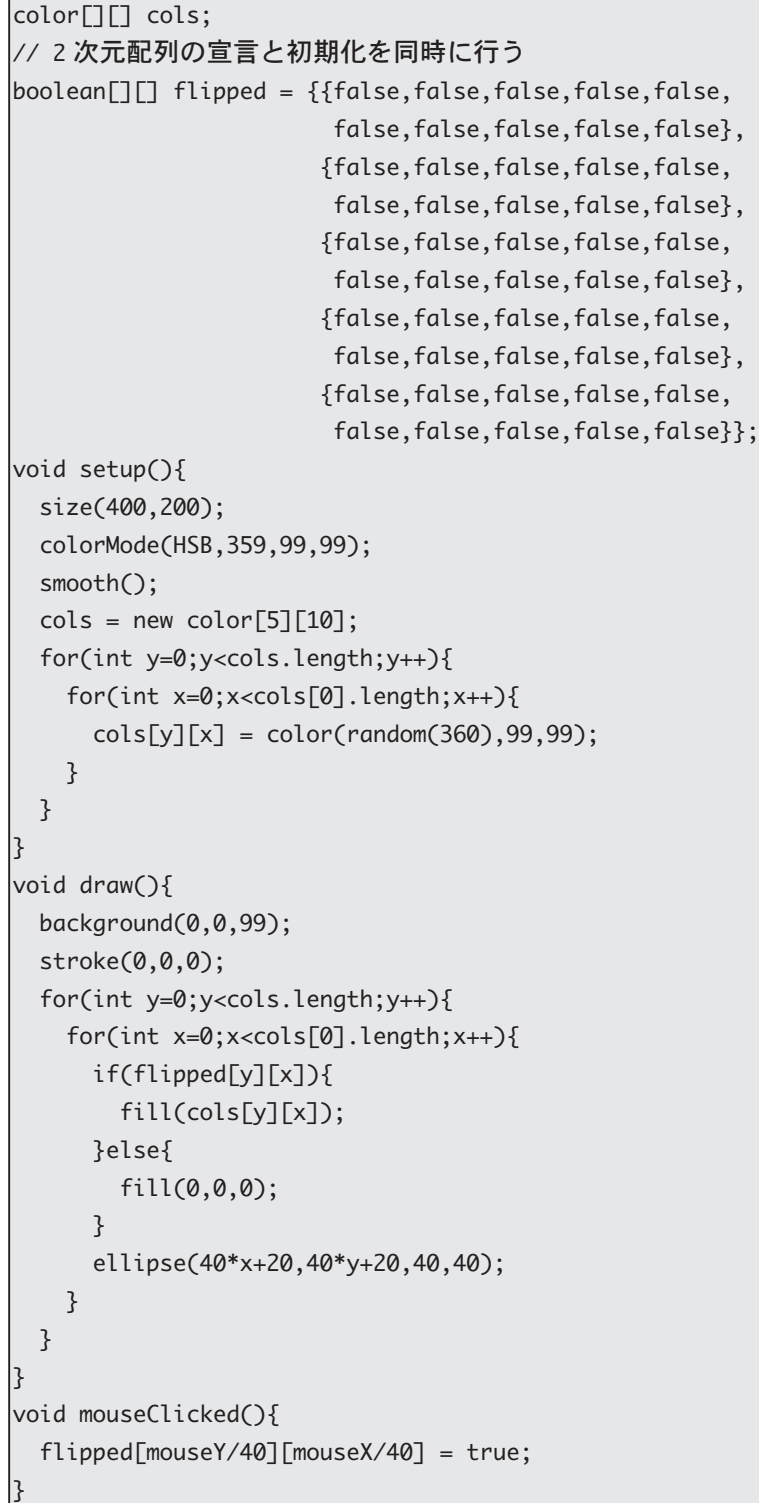

2次元配列の宣言と初期化を同時に行う場合には、サンプル 10-12

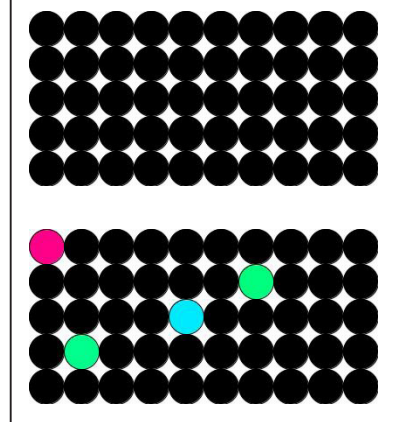

の flipped 配列の宣言と初期化のように行います。

#### **配列型変数の宣言と初期化 10-5 表**

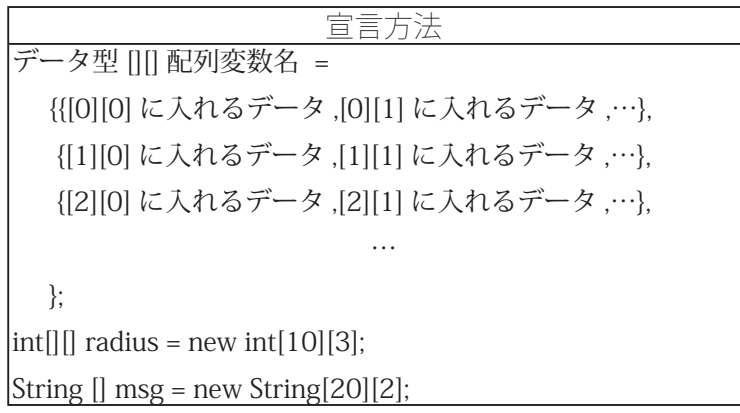

### **2 次元配列のサンプル (その2) サンプル 10-13**

```
int EMPTY = 0;
\intint BLACK = 1;
int WHITE = 2;
\vert \text{int}[\ ] board = new int[8][8];
boolean turn = true;|void setupBoard(int[]]) board){
  for(int i=0; i<bound.length; i++)for(int j=0; j<bound.length; j++){
      board[j][i] = EMPTY;}
  { 
  board[3][3] = WHITE;board[4][4] = WHITE;board[4][3] = BLACK;board[3][4] = BLACK;{
|void displayBoard(int[][] board){
  background(10,150,10);
  rectMode(CENTER);
  stroke(0);
  for(int i=0; i<bound.length; i++)for(int j=0; j<bound.length; j++)noFill();
      rect(25+50*i,25+50*j,50,50);
     if(board[j][i] == Black)fill(0);}else if(board[j][i] == WHITE){
        fill(255);}
      if(board[j][i] != EMPTY){ellipse(25+50*i,25+50*j,46,46);
      }
    { 
  }
```
{

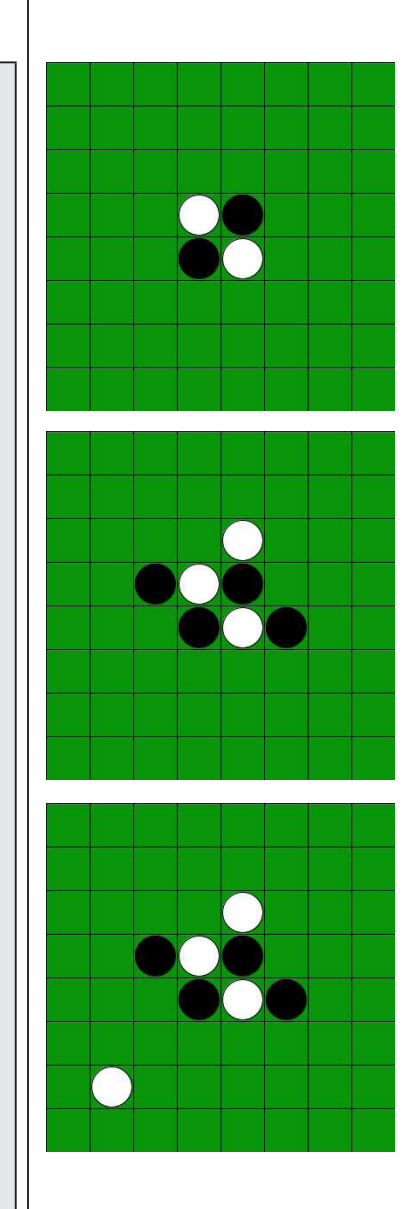

```
\overline{\text{void setup()}}size(400,400);
  smooth();
  setupBoard(board);
|}
|void draw(){
  displayBoard(board);
3
|void mouseClicked(){
 int x = mouseX/50;int y = mouseY/50;if(board[y][x] == EMPTY){}if(turn){
      board[mouseY/50][mouseX/50] = BLACK;
    }else }
      board[mouseY/50][mouseX/50] = WHITE;{ 
    turn = !turn;\}|}
```